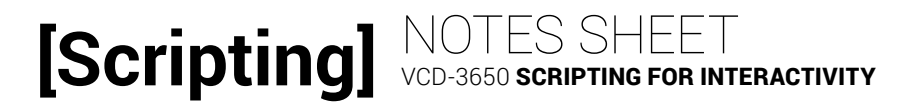

## LESSON 7: EVENTS

### **EVENTS**

Events are \_\_\_\_\_\_\_\_\_\_\_\_\_ released by elements in a document when they \_\_\_\_\_\_\_\_\_\_ in some way. For example:

» Elements load, triggering the DOM to be updated. When all elements are loaded the document issues a "\_\_\_\_\_\_\_\_\_\_" event.

» Elements are able to be affected by the user. A whole host of

\_\_\_\_\_\_\_\_\_\_\_\_ events indicate user inter-actions: \_\_\_\_\_\_\_\_\_\_\_\_\_,

\_\_\_\_\_\_\_\_\_\_\_\_\_, \_\_\_\_\_\_\_\_\_\_\_\_\_, \_\_\_\_\_\_\_\_\_\_\_\_\_, etc.

### **EVENT BINDING**

We must set up event \_\_\_\_\_\_\_\_\_\_\_\_ and connect them to functions that respond to, or \_\_\_\_\_\_\_\_\_\_\_\_\_, the event.

Event listener:

 $\zeta(\_1_1\_2\_0$ .on( $\zeta(\_2_1\_3\_3\_1);$ 

- 1. Selector for an element in the desired event's
- 2. The \_\_\_\_\_\_\_\_ \_\_\_\_\_\_\_\_\_\_\_ as a string.

\_\_\_\_\_\_\_\_\_\_\_\_\_\_\_\_.

3. The name of a \_\_\_\_\_\_\_\_\_\_\_\_\_ function that

acts as the event \_\_\_\_\_\_\_\_\_\_\_.

Event handler function structure: function  $_l_1_l_2$  (e) {  $-2$ }

- 1. Name of the function.
- 2. Code that \_\_\_\_\_\_\_\_\_\_\_\_\_\_ to the event.

# **[Scripting]**

Sometimes it suffices to package the listener and handler in an all-in-one structure.

```
Event listener (all-in-one):
```

```
$(\_1_1\_2,\_0_1\_2\_1\_1].on(\_2\_2\_1, function(e){
-3});
```
1. Selector for an element in the desired event's

\_\_\_\_\_\_\_\_\_\_ \_\_\_\_\_\_\_\_\_\_.

2. The \_\_\_\_\_\_\_\_ \_\_\_\_\_\_\_\_\_\_\_ as a string.

3. Code that \_\_\_\_\_\_\_\_\_\_\_\_\_\_ to the event.

### **EVENT FLOW**

#### <html>

 ... <body> ... <ul> <li class="product" id="product-1244432"> <a href="#product-1244432-modal" class="modal-link"> <img src="images..." /> <h3 class="title">Hi Ho Cherry-o</h3> <p>Description...</p>  $\langle$ a> <div class="modal" id="product-1244432-modal"> ... </div> </li> ...  $\langle \text{ul}\rangle$  ... </body> </html> » Delegation is listening for an event \_\_\_\_\_\_\_\_\_\_\_\_\_\_\_ in the DOM tree and can improve \_\_\_\_\_\_\_\_\_\_\_\_\_\_\_\_\_\_\_. » \_\_\_\_\_\_\_\_\_\_\_\_\_\_\_\_ - the element that \_\_\_\_\_\_\_\_\_\_\_\_\_\_ the event » \_\_\_\_\_\_\_\_\_\_\_\_\_\_\_\_ - the element that is \_\_\_\_\_\_\_\_\_\_\_\_ to the event;

the element on which we set the  $\frac{1}{2}$ 

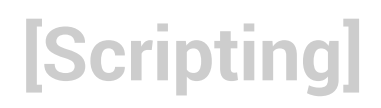

### **COMMON EVENT OPERATIONS**

Stop the default \_\_\_\_\_\_\_\_\_\_\_\_\_ of the event:

Convert the event's \_\_\_\_\_\_\_\_\_\_\_\_\_ \_\_\_\_\_\_\_\_\_\_\_\_ to a jQuery object and store it:

Convert the \_\_\_\_\_\_\_\_\_\_\_\_\_ \_\_\_\_\_\_\_\_\_\_\_\_\_ in the event flow to a jQuery

object and store it: